# <span id="page-0-0"></span>Arbeiten mit der Kommandozeile

Hauke Stieler 4stieler

6. November 2018

Hauke Stieler 4stieler

[Arbeiten mit der Kommandozeile](#page-5-0) 1 / 6

 $\Omega$ 

目

国際 あい

э

 $\leftarrow$   $\Box$   $\rightarrow$   $\rightarrow$   $\Box$   $\rightarrow$ 

<span id="page-1-0"></span>Ein-/Ausgabe ohne grafische Oberfläche

■ Eine Zeile für Kommandos

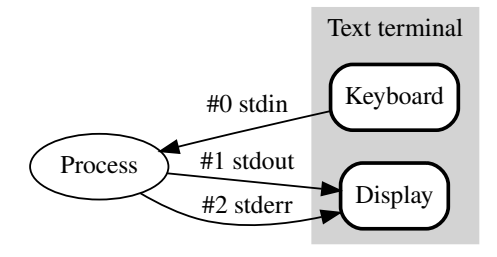

Hauke Stieler 4stieler

[Arbeiten mit der Kommandozeile](#page-0-0) 2 / 6

- <span id="page-2-0"></span>■ 19. Jahrhundert Drucker für Telegramme
- **Teletype-writer** 
	- ▶ Erste Möglichkeit für Ein-/Ausgabe an Computern
	- $\blacktriangleright$  Auch per Telefonkabel
- UNIX besaß TTY Treiber
- **Elektronische Terminals (Ende 1970er)**

## [Historie](#page-2-0)

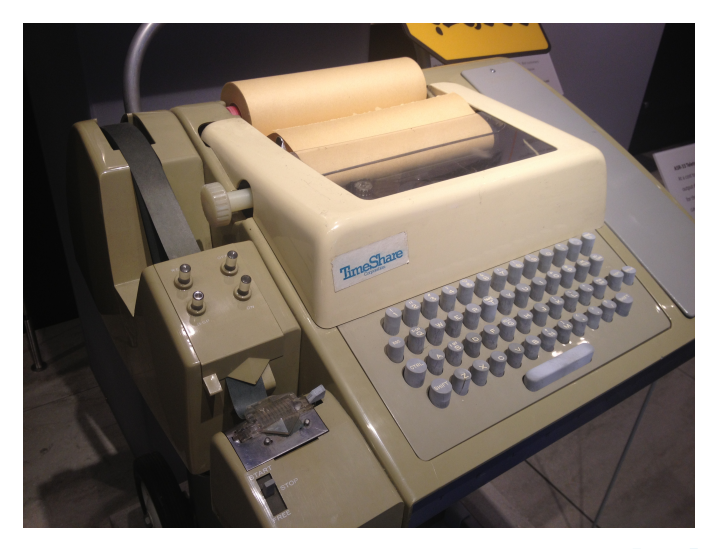

#### K ロ ▶ K @ ▶ K 할 ▶ K 할 ▶ .. 할 → 9 Q Q\*

Hauke Stieler 4stieler [Arbeiten mit der Kommandozeile](#page-0-0) 4 / 6

### <span id="page-4-0"></span>**Kommandozeile**

- ▶ Ort der Eingabe von Befehlen
- Shell
	- **Interpreter der Kommandozeile**
	- ▶ Anwendungen werden in einer Umgebung ("shell") ausgeführt
	- ▶ Erste UNIX-shell ist /bin/sh (1971)
- Bash
	- ▶ Weiterentwicklung der "Urshell"
	- $\blacktriangleright$  Alternativen: zsh, ksh, dash, fish, PowerShell, ...

 $\Omega$ 

### <span id="page-5-0"></span>**Terminal**

- ▶ Ursprünglich: Elektronisches Gerät
- ▶ Heute: Gerätedatei (/dev/tty...)
- **Terminal Emulator/Pseudoterminal** 
	- $\blacktriangleright$  Stellt Terminal dar
	- ▶ Weitere Features (Schriftarten, Farben, Sound, ...)
	- ▶ Wird meistens gemeint, wenn man "Terminal" sagt